<span id="page-0-0"></span>Reaktive Programmierung Vorlesung 9 vom 17.05.17: Meta-Programmierung

Christoph Lüth, Martin Ring

Universität Bremen

Sommersemester 2017

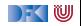

# **Fahrplan**

- $\blacktriangleright$  Einführung
- $\blacktriangleright$  Monaden als Berechnungsmuster
- $\triangleright$  Nebenläufigkeit: Futures and Promises
- ▶ Aktoren I: Grundlagen
- $\blacktriangleright$  Aktoren II: Implementation
- $\blacktriangleright$  Bidirektionale Programmierung
- $\blacktriangleright$  Meta-Programmierung
- ► Reaktive Ströme I
- $\blacktriangleright$  Reaktive Ströme II
- $\blacktriangleright$  Functional Reactive Programming
- Software Transactional Memory
- $\blacktriangleright$  Eventual Consistency
- <sup>I</sup> Robustheit und Entwurfsmuster
- $\blacktriangleright$  Theorie der Nebenläufigkeit, Abschluss

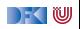

## **Was ist Meta-Programmierung?**

"Programme höherer Ordnung" / Makros

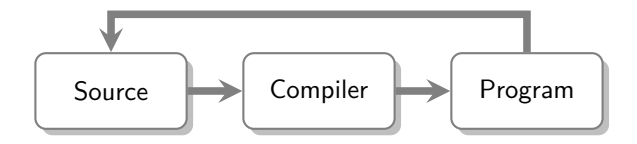

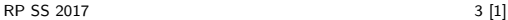

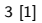

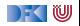

## **Was sehen wir heute?**

- **Anwendungsbeispiel: JSON Serialisierung**
- $\triangleright$  Meta-Programmierung in Scala:
	- $\blacktriangleright$  Scala Meta
- $\triangleright$  Meta-Programmierung in Haskell:
	- $\blacktriangleright$  Template Haskell
- **F** Generische Programmierung in Scala und Haskell

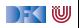

# **Beispiel: JSON Serialisierung**

Scala

```
case class Person(
  names: List[String],
  age: Int
)
```
Haskell

```
data Person = Person {
 names :: [String],
  age :: Int
}
```

```
Ziel: Scala ← SSON<br>Haskell
```
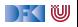

## **JSON: Erster Versuch**

JSON1.scala

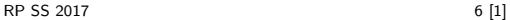

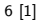

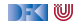

## **JSON: Erster Versuch**

#### JSON1.scala

- ▶ Unpraktisch: Für jeden Typ muss manuell eine Instanz erzeugt werden
- $\blacktriangleright$  Idee: Makros for the win

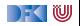

# **Klassische Metaprogrammierung (Beispiel C)**

```
#define square (n) ((n)∗(n) )
#define UpTo( i , n) for(( i ) = 0; ( i ) < (n) ; ( i )++)
```

```
UpTo(i,10) {
  printf("i squared is: \%d\n\cdot", square(i));
}
```
- ► Eigene Sprache: C Präprozessor
- ▶ Keine Typsicherheit: einfache String Ersetzungen

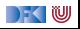

## **Metaprogrammierung in Scala: Scalameta**

 $\blacktriangleright$  Idee: Der Compiler ist im Programm verfügbar

 $>$  "x + 2  $*$  7" . parse [Term] . get . structure

Term. ApplyInfix (Term.Name("x") , Term.Name("+") , Nil , Seq(Term. ApplyInfix ( Lit . Int (2) , Term.Name("∗") , Nil ,  $Seq(Lit.lnt(7))))$ 

- $\triangleright$  Abstrakter syntaxbaum (AST) als algebraischer Datentyp  $\rightarrow$  typsicher
- $\blacktriangleright$  Sehr komplexer Datentyp ...

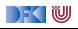

## **Quasiquotations**

- $\blacktriangleright$  Idee: Programmcode statt AST
- $\blacktriangleright$  Zur Konstruktion ...

 $>$  **val**  $p = q$ "case class Person(name: String)"

- p: meta.Defn. Class = **case class** Person(name: String )
- $\blacktriangleright$  ... und zur Extraktion

```
> val q"case class $name({$param})" = p
```

```
name: meta. Type. Name = Person
param: scala .meta.Term.Param = name: String
```
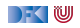

## **Makro Annotationen**

- $\triangleright$  Idee: Funktion  $AST \rightarrow AST$  zur Compilezeit ausführen
- $\blacktriangleright$  Werkzeug: Annotationen

```
class hello extends StaticAnnotation {
  inline def apply (\text{defn} : \text{Any}) : \text{Any} = \text{meta} \{ \text{defn } \text{match} \}case q"object $name { . .$members }" ⇒
       q"""object $name {
            . .$members
            def hello: Unit = println("Hello")\}"""
    case _ ⇒ abort ("@hello must annotate an object")
  } }
}
```
#### **@**hello **object** Test

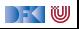

### **JSON: Zweiter Versuch**

#### JSON2.scala

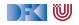

### **JSON: Zweiter Versuch**

#### JSON2.scala

#### <sup>I</sup> Generische Ableitungen für **case class**es

► Funktioniert das für alle algebraischen Datentypen?

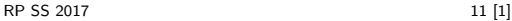

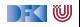

## **Generische Programmierung**

- ▶ Beispiel: YAML statt JSON erzeugen
- $\blacktriangleright$  Idee: Abstraktion über die Struktur von Definitionen
- ► Erster Versuch: ToMap. scala

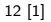

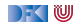

## **Generische Programmierung**

- ► Beispiel: YAML statt JSON erzeugen
- $\blacktriangleright$  Idee: Abstraktion über die Struktur von Definitionen
- ► Erster Versuch: ToMap. scala
	- $\triangleright$  Das klappt so nicht ...
	- $\blacktriangleright$  Keine geeignete Repräsentation!

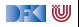

### **Heterogene Listen**

 $\triangleright$  Generische Abstraktion von Tupeln

```
> val I = 42 :: "foo" :: 4.3 :: HNil
1: Int :: String :: Double :: HNil = ...
```
- ▶ Viele Operationen normaler Listen vorhanden:
- $\triangleright$  Was ist der parameter für flatMap?

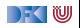

### **Heterogene Listen**

 $\triangleright$  Generische Abstraktion von Tupeln

```
> val I = 42 :: "foo" :: 4.3 :: HNil
1: Int :: String :: Double :: HNil = ...
```
- ▶ Viele Operationen normaler Listen vorhanden:
- $\triangleright$  Was ist der parameter für flatMap? ⇒ Polymorphe Funktionen

## **Records**

- $\blacktriangleright$  Uns fehlen namen
- $\blacktriangleright$  Dafür: Records

```
> import shapeless ._; record ._; import syntax . singleton ._
> val person = ("name" \rightarrow "Donald") :: ("age" \rightarrow "70")
     \therefore HNil
```

```
person: String with KeyTag [String ("name"), String ] :: Int
   with KeyTag[String("age"), Int] :: HNil = Donald :: 70
    \therefore HNil
```

```
> person ("name")
```

```
res1: String = Donald
```
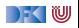

# **Die Typklasse Generic**

 $\blacktriangleright$  Typklasse Generic [T]

```
trait Generic [T] {
 type Repr
  def from(r: Repr): T
 def to(t: T): Repr
}
```
 $\blacktriangleright$  kann magisch abgeleitet werden:

```
> case class Person(name: String , age: Int )
> val gen = Generic [Person]
gen: shapeless . Generic [ Person]{type Repr = String : : Int
    \therefore shapeless .HNil = \ldots
```
- $\blacktriangleright$   $\rightarrow$  Makro Magie
- **Funktioniert allgemein für algebraische Datentypen**

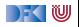

## **JSON Serialisierung: Teil 3**

#### JSON3. scala

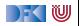

### **Automatische Linsen**

**case class** Address(street: String, city: String, zip: Int) **case class** Person(name: String , age: Int , address : Address)

**val** streetLens = lens [Person]  $\gg$  'address  $\gg$  'street

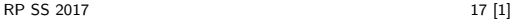

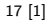

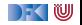

## **Zusammenfassung**

- **Meta-Programmierung: "Programme Höherer Ordnung"**
- $\triangleright$  Scalameta: Scala in Scala manipulieren
- $\blacktriangleright$  Quasiquotations: Reify and Splice
- $\triangleright$  Macros mit Scalameta:  $AST \rightarrow AST$  zur Compilezeit
- $\triangleright$  Aquivalent in Haskell: TemplateHaskell
- $\triangleright$  Generische Programmierung in Shapeless
- $\blacktriangleright$  Äquivalent in Haskell: GHC. Generic

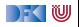